Заранее узнаете о начисленных налогах и сможете оплатить их в срок и без пени.

- Можно оплатить налоги сразу же в сервисе и без комиссии.
- Не придется обращаться в почтовые отделения для получения налоговых уведомлений на бумажном носителе.

Что такое налоговое уведомление и как его исполнить не позднее 1 декабря 2023 года можно узнать на промостранице на сайте ФНС России:

https://www.nalog.gov.ru/rn11/nu2023/

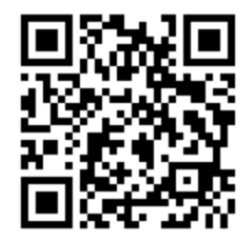

# ЕДИНЫЙ СРОК УПЛАТЫ НАЛОГОВ :

- налог на имущество физических лиц
- транспортный налог
- земельный налог
- налог на доходы физических лиц, не удержанный налоговым агентом

1 декабря года, следующего за истекшим налоговым периодом

Не получили уведомление до 1 НОЯБРЯ обратитесь за получением дубликата уведомления в МФЦ или налоговый орган

> Контакт-центр ФНС России 8-800-222-22-22 звонок бесплатный

> > www.nalog.gov.ru

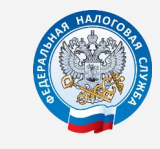

**УПРАВЛЕНИЕ ФЕДЕРАЛЬНОЙ НАЛОГОВОЙ СЛУЖБЫ ПО РЕСПУБЛИКЕ КОМИ**

# Способы

# получения налоговых уведомлений

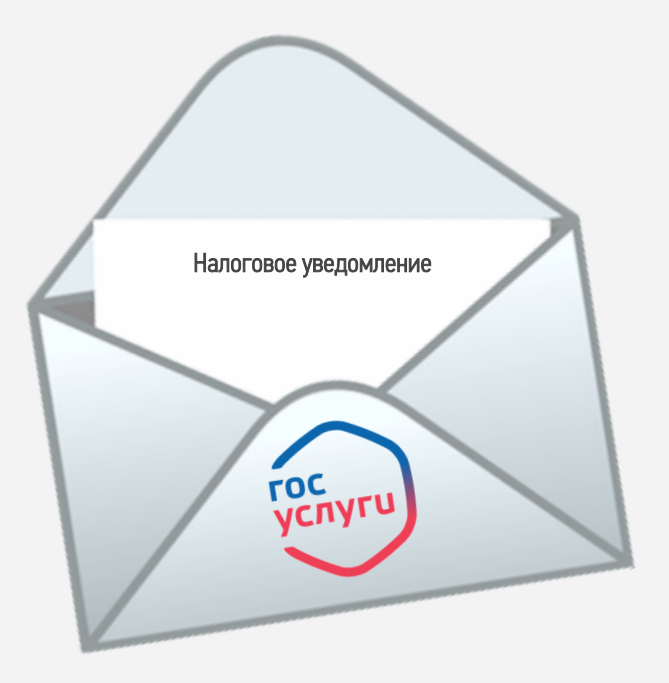

2023

#### ПОЛУЧАТЬ НАЛОГОВЫЕ УВЕДОМЛЕНИЯ МОЖНО ТРЕМЯ СПОСОБАМИ:

#### Почтовым отправлением;

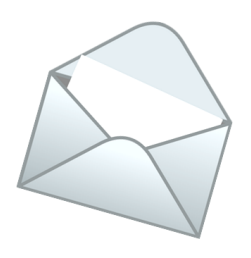

В Личном кабинете налогоплательщика для физических лиц;

#### КАК НАСТРОИТЬ ДОСТАВКУ УВЕДОМЛЕНИЙ НА ГОСУСЛУГИ:

1. На портале Госуслуг в разделе «Услуги» перейдите по кнопке «Прочее» .

2. Найдите раздел «Налоги и Финансы».

3. Выберите услугу «Получение налоговых уведомлений на Госуслугах» .

4. Проверьте предзаполненное согласие и

отправьте его на подписание в приложение

«Госключ» .

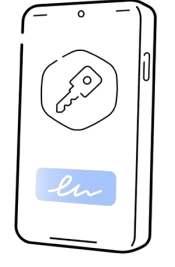

Документы нужно подписать в приложении «Госключ»

#### ВАЖНО! ДОКУМЕНТЫ В ГОСКЛЮЧЕ ПОЯВЯТСЯ АВТОМАТИЧЕСКИ В ТЕЧЕНИЕ 10 МИНУТ ПОСЛЕ ОТПРАВКИ

Подробная информация о порядке направления согласия на получение налоговых уведомлений через Госуслуги

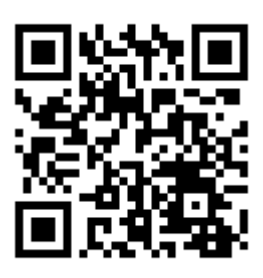

# КАК ПОДПИСАТЬ ДОКУМЕНТЫ В ГОСКЛЮЧЕ

1. В установленном с бесплатных маркетплейсов приложении «Госключ» дать согласие на условия лицензионного соглашения. 2. Сгенерировать сертификат ключа (генерация проходит путем вождения пальца по экрану).

3. Подписать сформированный сертификат.

4. Подписать направленные с портала Госуслуг документы.

# НА ГОСУСЛУГАХ ОТРАЗИТСЯ СТАТУС

# ЗАЯВЛЕНИЯ

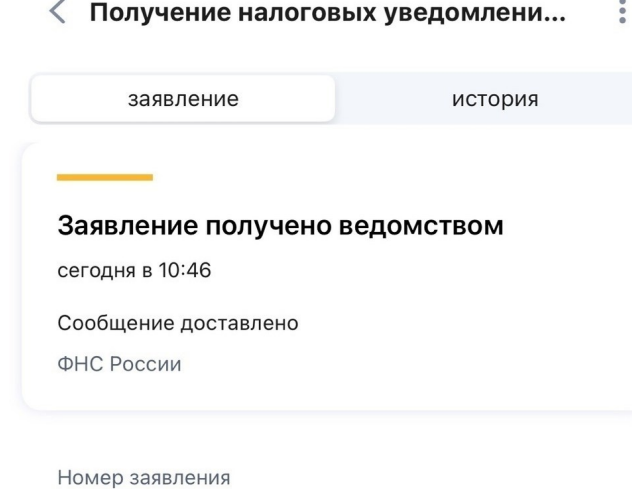

29101894

Описание услуги

Получение налоговых уведомлений на Госуслугах

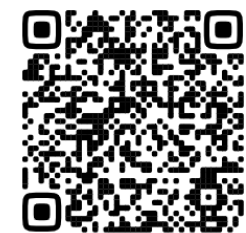

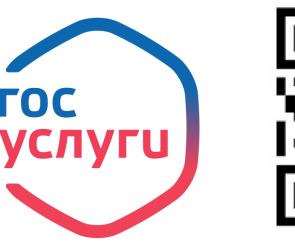

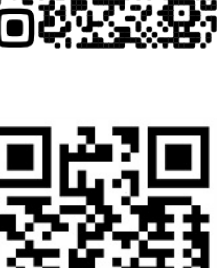